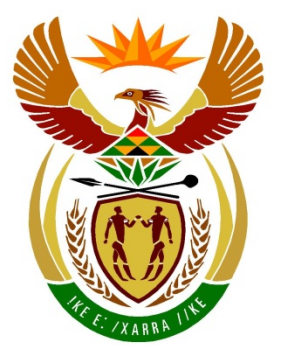

# basic education

Department: **Basic Education REPUBLIC OF SOUTH AFRICA** 

**NATIONAL SENIOR CERTIFICATE**

**GRADE12**

**INFORMATION TECHNOLOGY P1 NOVEMBER 2017**  íĖ, ۱Ē ۱Ė ıi **MARKING GUIDELINES** <u>...................</u>

**MARKS: 150**

**These marking guidelines consist of 26 pages.**

#### **GENERAL INFORMATION:**

- These marking guidelines must be used as the basis for the marking session. They were prepared for use by markers. All markers are required to attend a rigorous standardisation meeting to ensure that the guidelines are consistently interpreted and applied in the marking of candidates' work.
- Note that learners who provide an alternate correct solution to that given as example of a solution in the marking guidelines will be given full credit for the relevant solution, unless the specific instructions in the question paper were not followed or the requirements of the question were not met.
- **Annexures A, B and C** (pages 3–11) include the marking grid for each question and a table for a summary of the learner's marks.
- **Annexures D, E, and F** (pages 12–26) contain examples of a programming solution for QUESTION 1 to QUESTION 3 in programming code.
- Copies of **Annexures A, B and C** (pages 3–11) and the **summary of learner's marks** (page 12) should be made for each learner and completed during the marking session.

#### **ANNEXURE A**

#### **SECTION A**

#### **QUESTION 1: MARKING GRID – GENERAL PROGRAMMING SKILLS General notes:**

- **A learner must be penalised only once if the same error is repeated.**
- **Begin and End must be marked together with the structure (Loops, If statements). This means: If the begin and end was not coded where required in order to work correctly, the mark for the structure (loop or if) must not be allocated.**

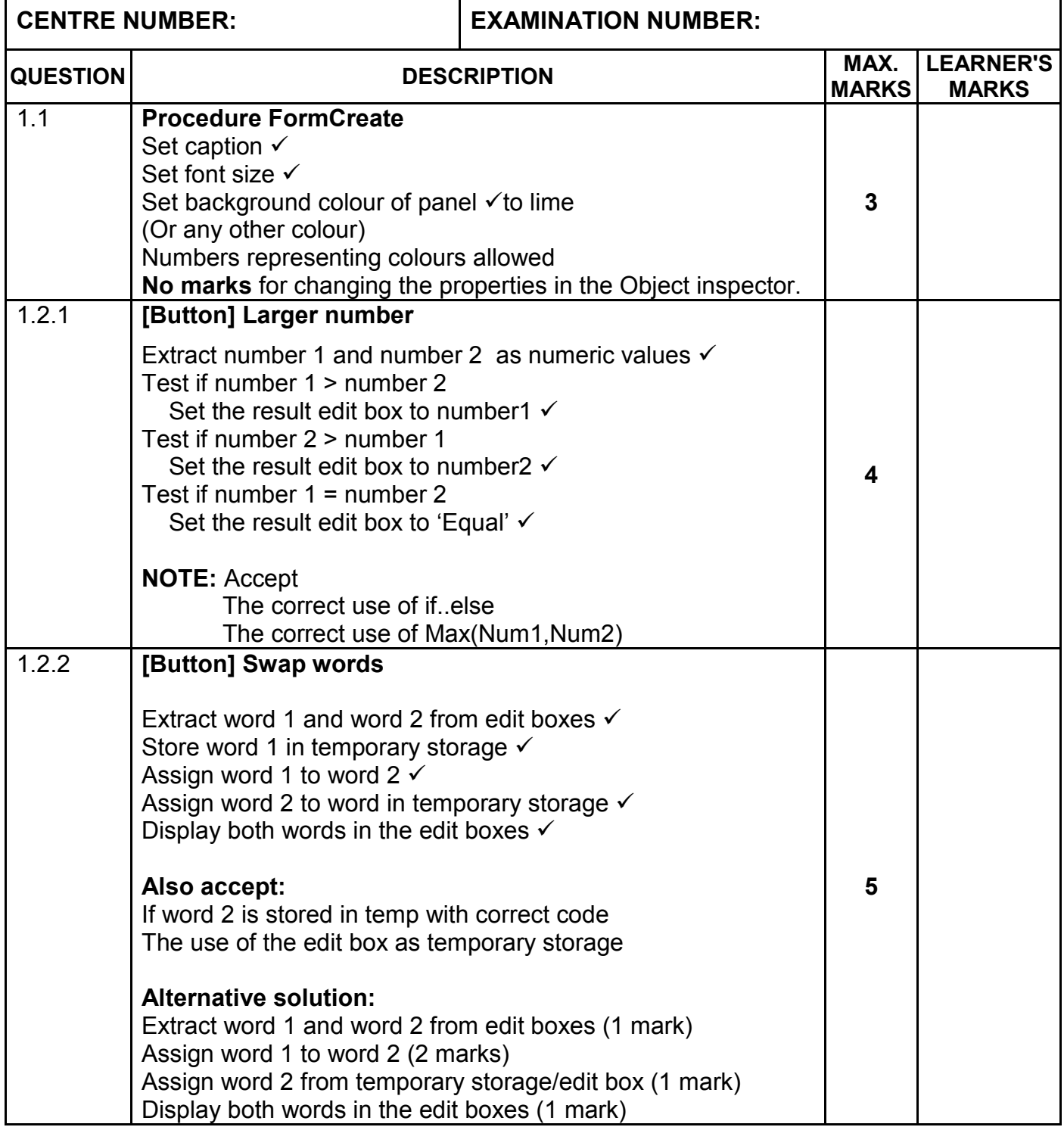

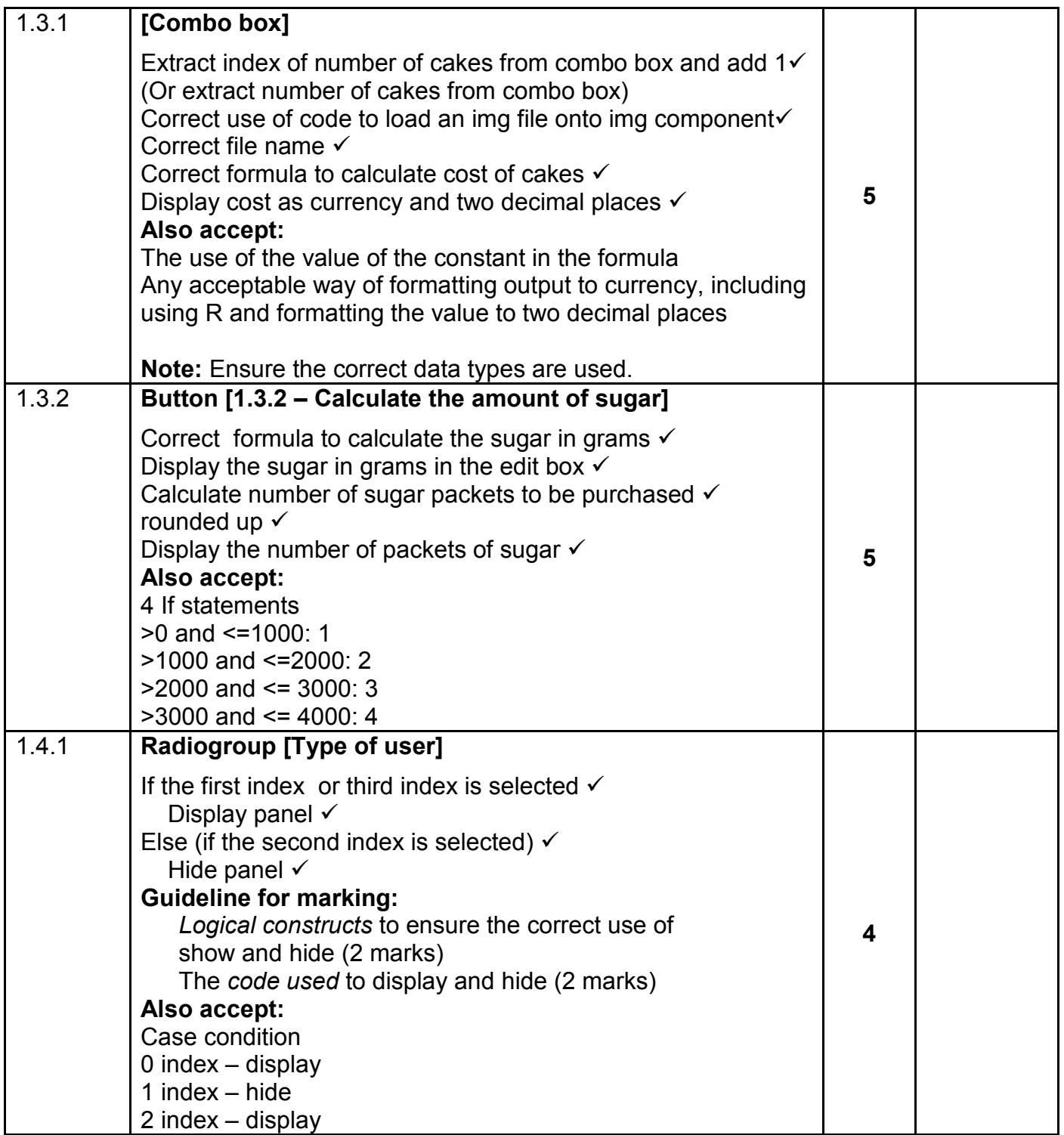

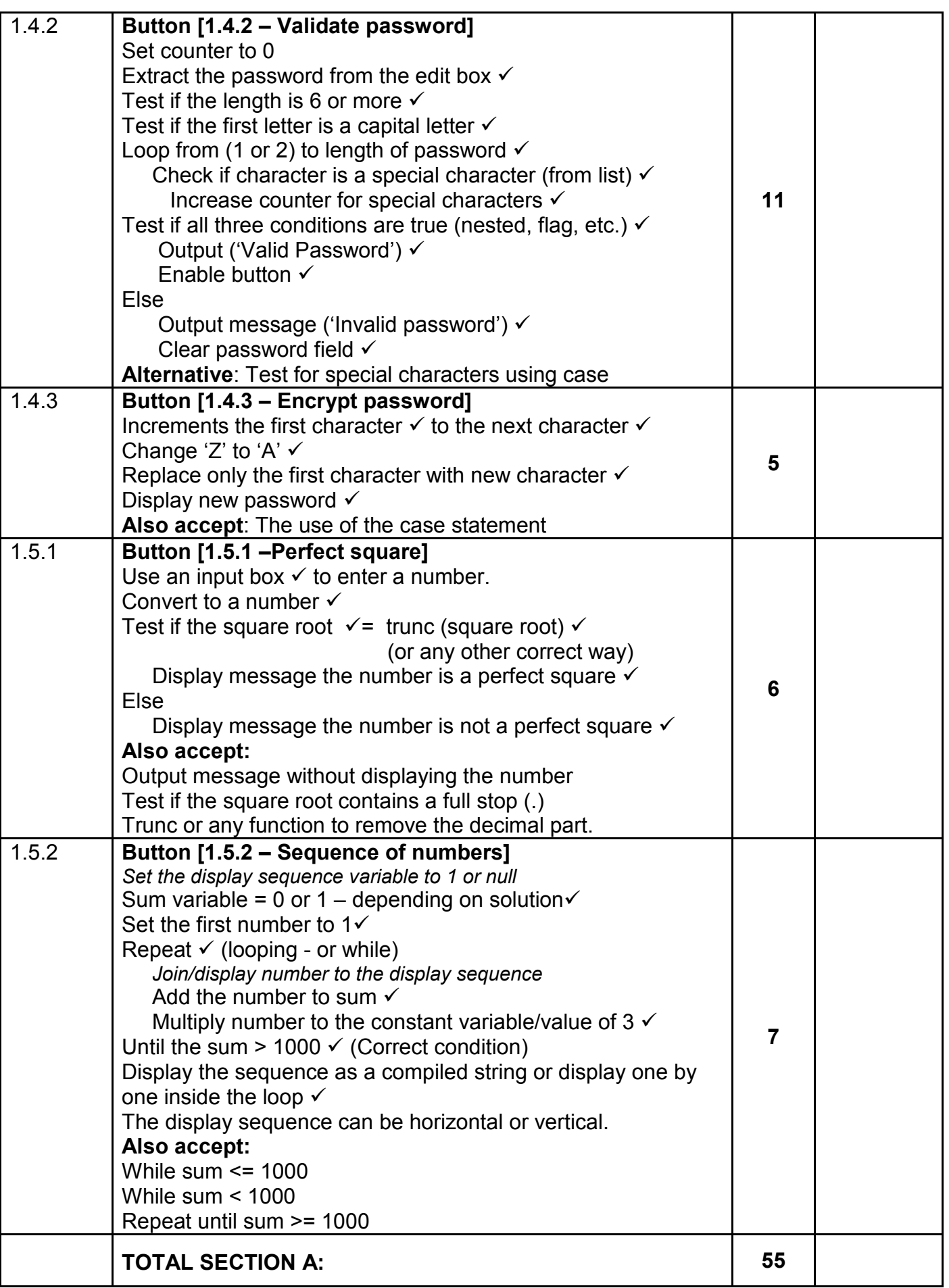

#### **ANNEXURE B**

#### **SECTION B**

#### **QUESTION 2: MARKING GRID - OBJECT-ORIENTED PROGRAMMING**

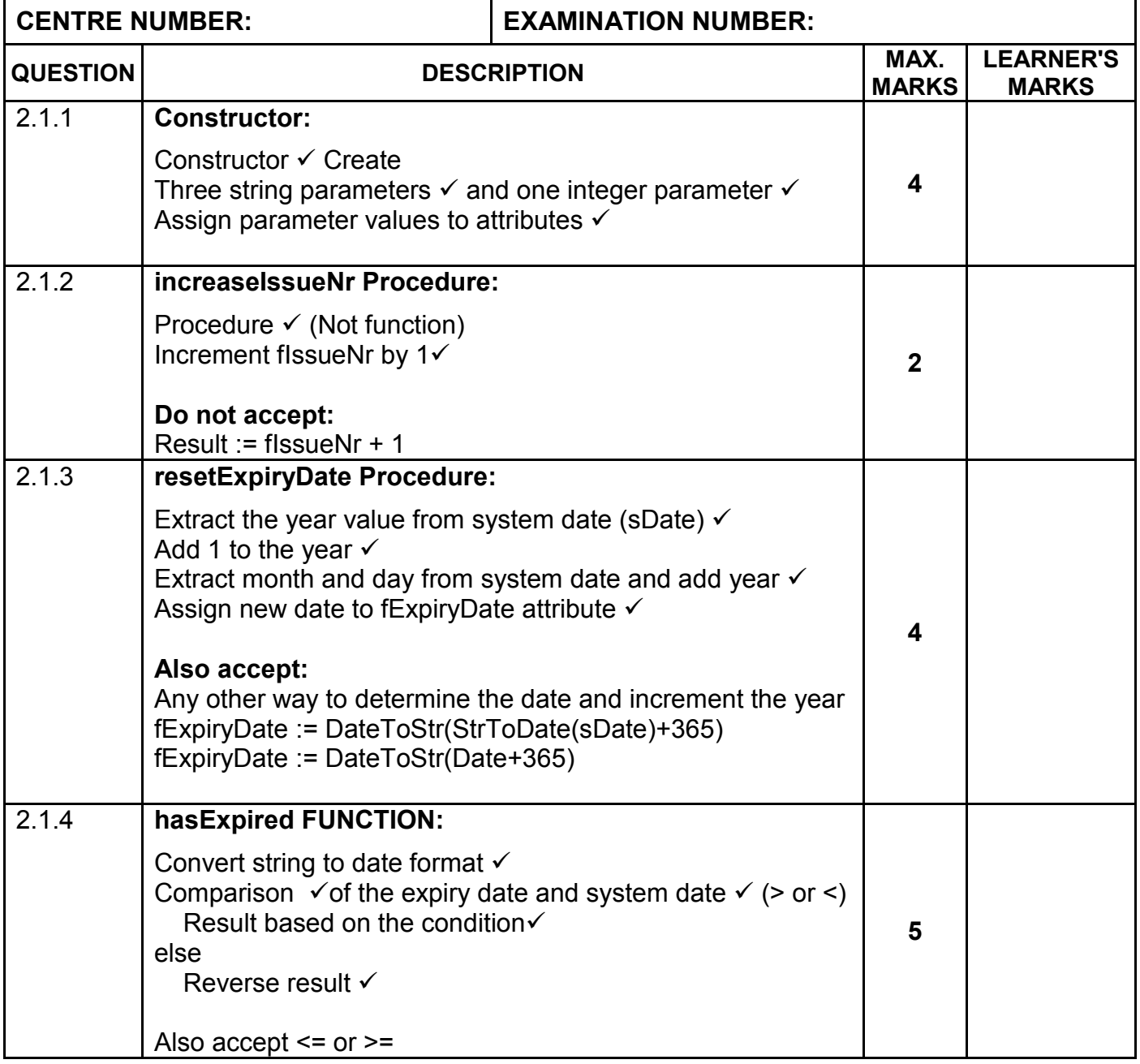

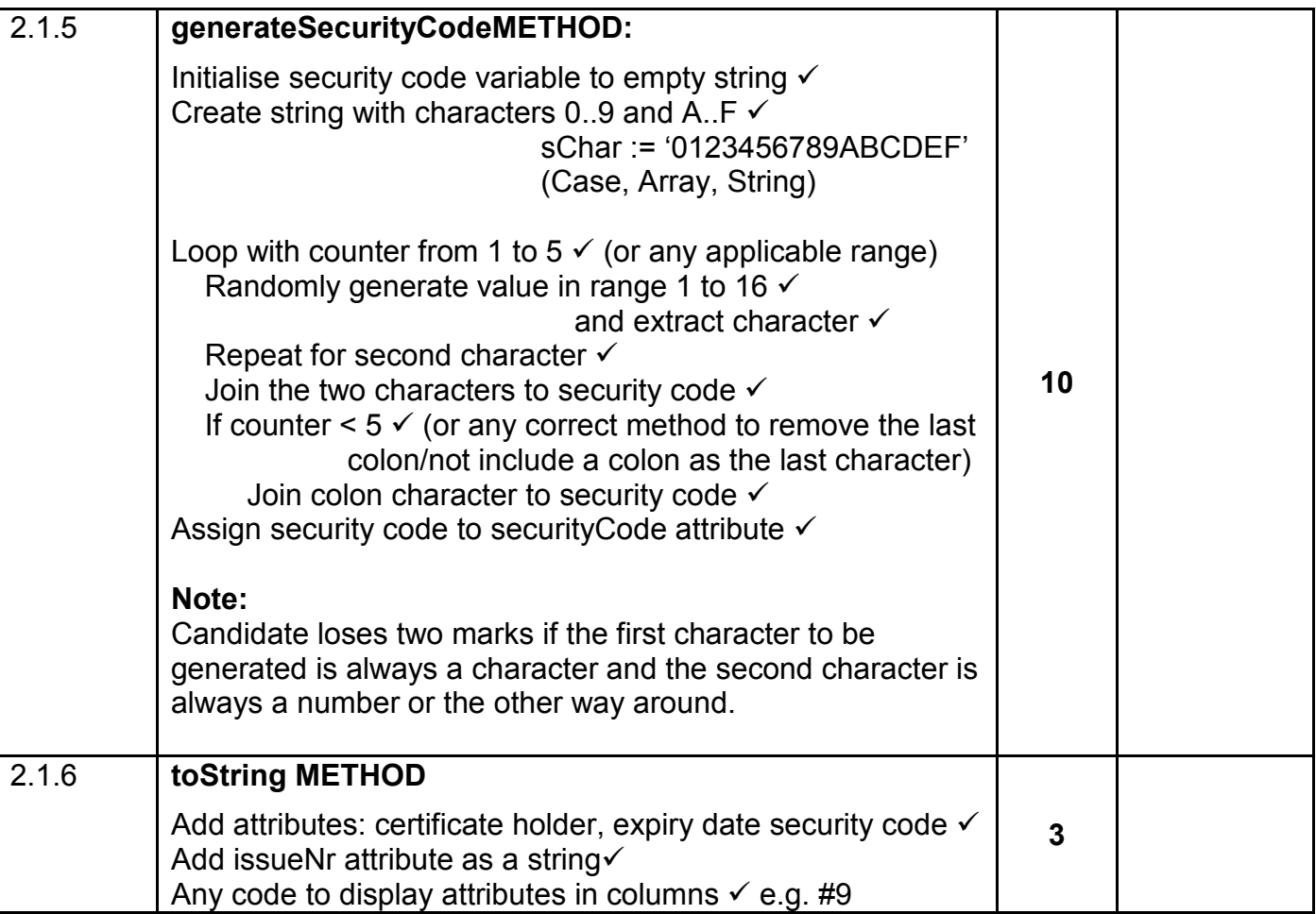

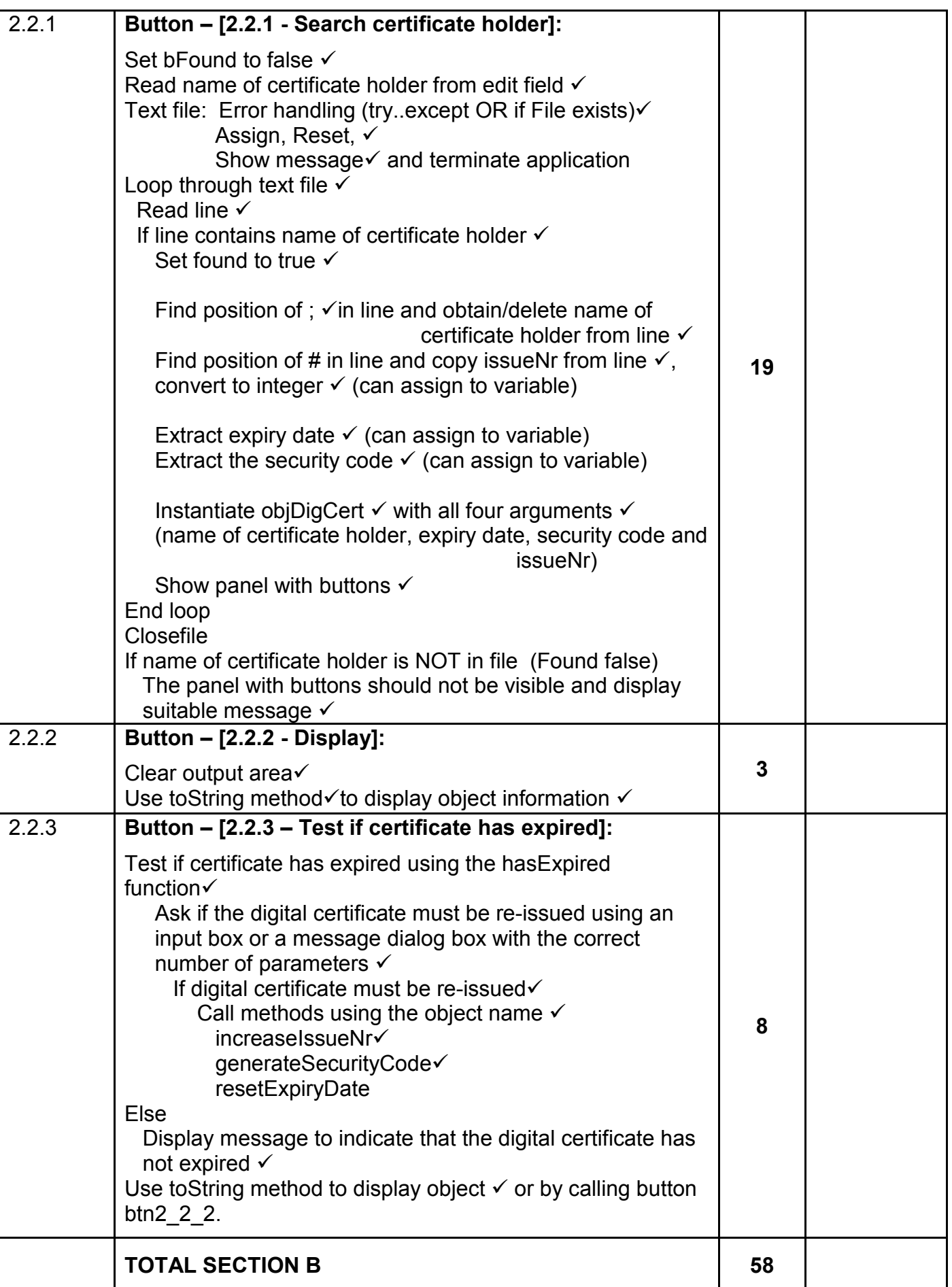

#### **ANNEXURE C**

#### **SECTION C**

#### **QUESTION 3: MARKING GRID – PROBLEM SOLVINGPROGRAMMING**

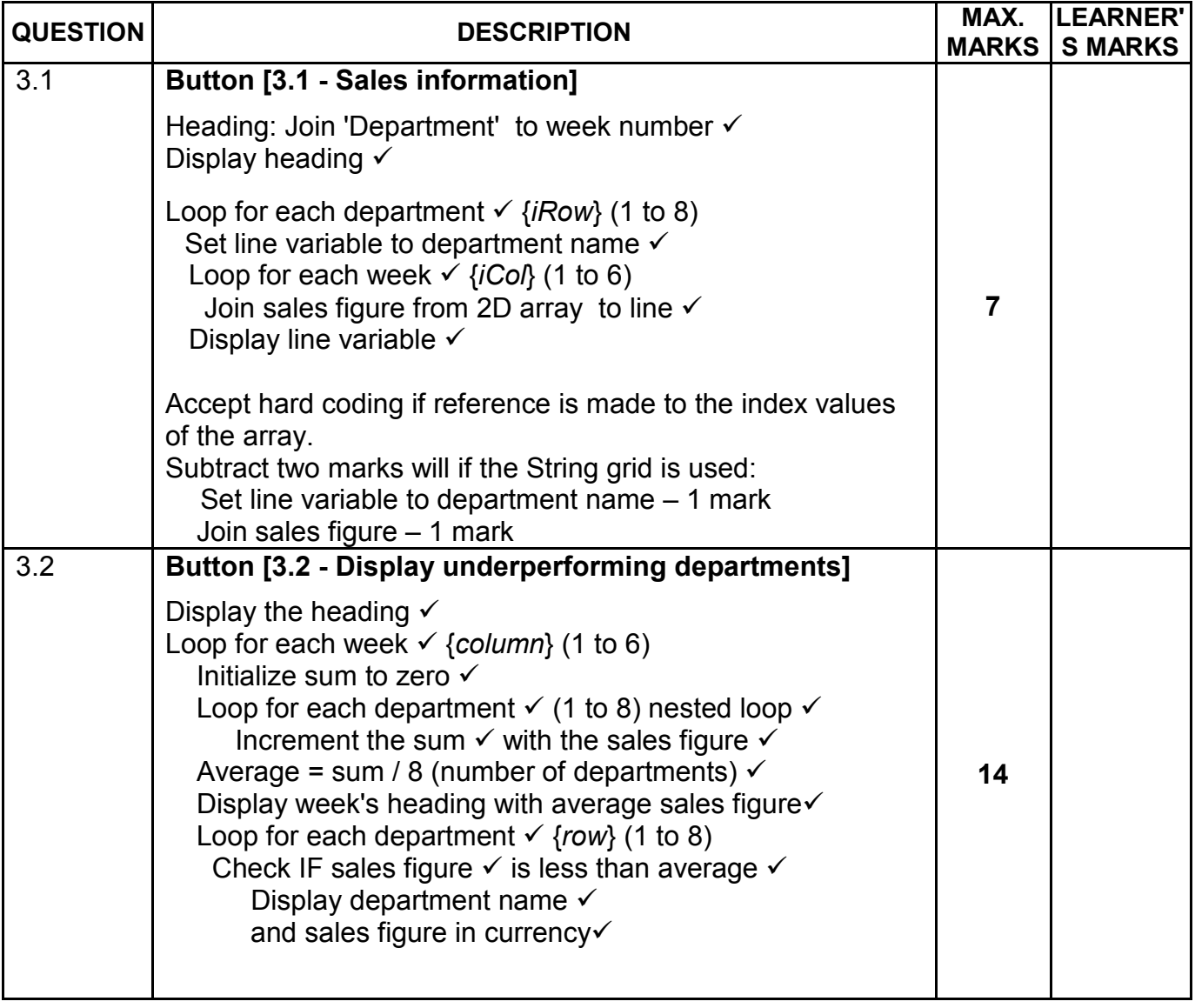

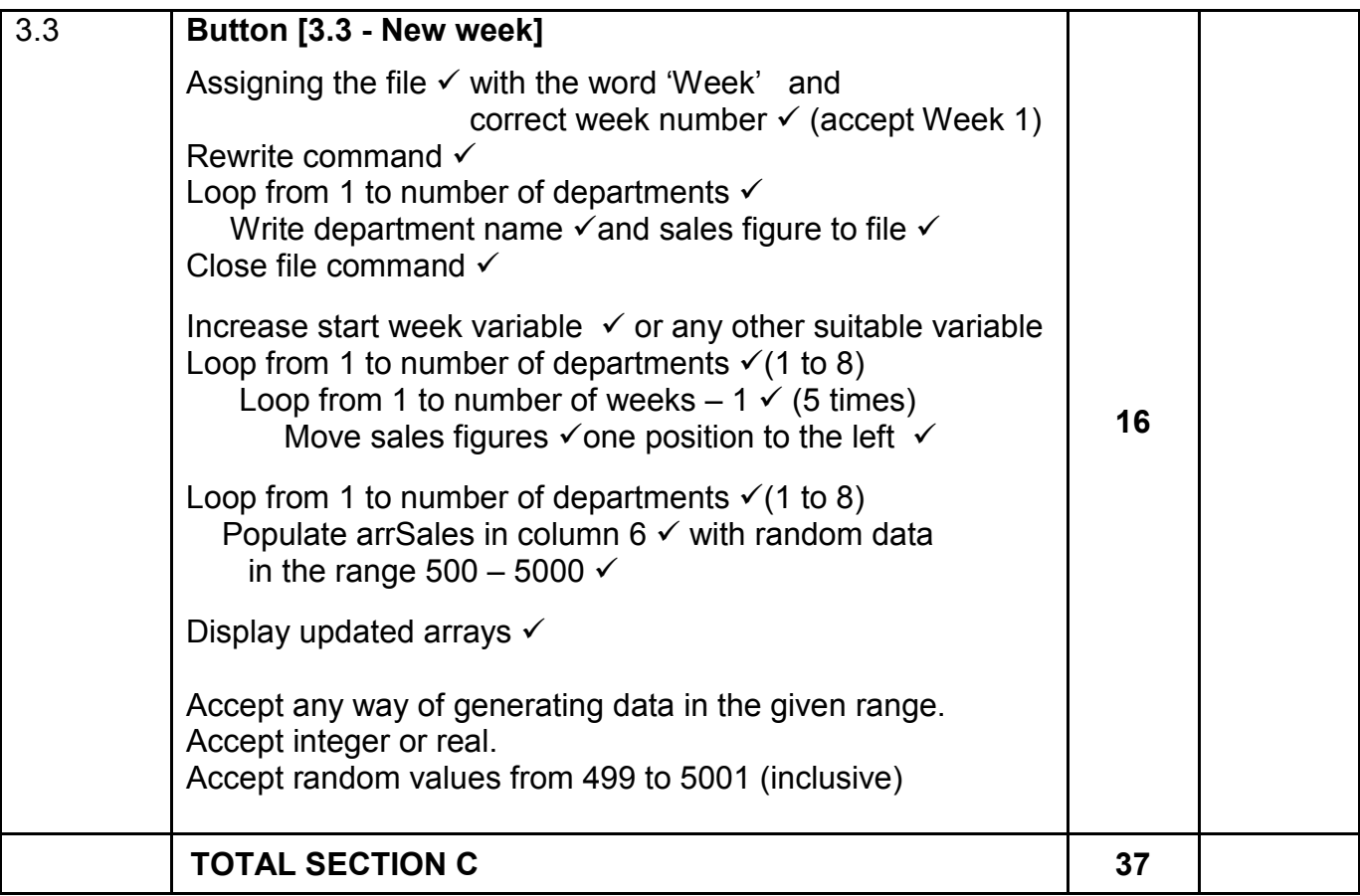

#### **SUMMARY OF LEARNER'S MARKS:**

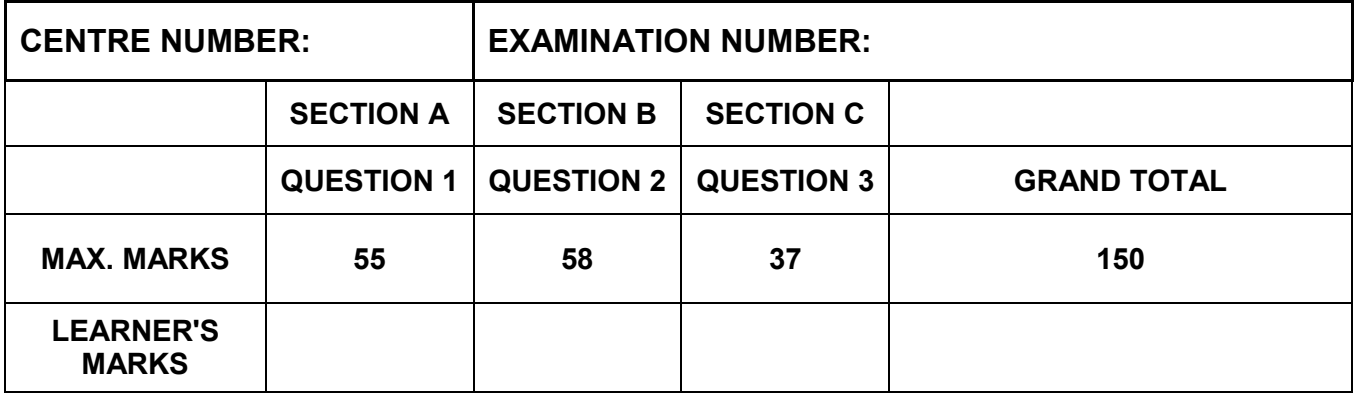

#### **ANNEXURE D: SOLUTION FOR QUESTION 1**

```
unit Question1 U;
interface
uses
  Windows, Messages, SysUtils, Variants, Classes, Graphics, Controls, 
Forms,
   Dialogs, ComCtrls, StdCtrls, pngimage, ExtCtrls, Buttons, Spin, Math;
type
   TfrmQuestion1 = class(TForm)
     btnClose: TBitBtn;
     PageControl1: TPageControl;
     tabQues1_1: TTabSheet;
     pnlQ1_1: TPanel;
     tabQues1_2: TTabSheet;
    btnQ1 2 2: TButton;
     tabQues1_4: TTabSheet;
     tabQues1_5: TTabSheet;
    pnlQ1 5 \overline{1}: TPanel;
    btnQ1 5 1: TButton;
 redQ1_5_1: TRichEdit;
 pnlQ1_5_2: TPanel;
     btnQ1_5_2: TButton;
     redQ1_5_2: TRichEdit;
     tabQues1_3: TTabSheet;
     imgCakePic: TImage;
     lblNumCakes: TLabel;
    btnQ1_3: TButton;
     cmbNumCakes: TComboBox;
     Panel4: TPanel;
     edtNum1: TEdit;
     edtNum2: TEdit;
     lblNumber1: TLabel;
     lblNumber2: TLabel;
    btnQ1_2_1: TButton;
    edtQ1<sup>-2</sup><sup>1</sup>: TEdit;
     Panel5: TPanel;
     edtWord1: TEdit;
     edtWord2: TEdit;
     lblWord1: TLabel;
     lblWord2: TLabel;
     Panel1: TPanel;
     rgpQ1_4_1: TRadioGroup;
     pnlQ1_4: TPanel;
     edtPassword: TEdit;
     lblPassword: TLabel;
    btnQ1 4 2: TButton;
     pnlHeadingQ1_3: TPanel;
     lblCost: TLabel;
     edtCost: TEdit;
     edtSugarPacks: TEdit;
     lblSugarPacks: TLabel;
     lblSugarInGrams: TLabel;
     edtSugarInGrams: TEdit;
     btnQ1_4_3: TButton;
```

```
procedure btnQ1 2 2Click(Sender: TObject);
     procedure FormCreate(Sender: TObject);
    procedure btnQ1 3Click(Sender: TObject);
    procedure btnQ1 5 2Click(Sender: TObject);
    procedure btnQ1_5_1Click(Sender: TObject);
     procedure cmbNumCakesChange(Sender: TObject);
    procedure btnQ1 2 1Click(Sender: TObject);
    procedure rgpQ1 4 1Click(Sender: TObject);
    procedure btnQ1 4 2Click(Sender: TObject);
    procedure btnQ1 4 3Click(Sender: TObject);
   private
     { Private declarations }
   public
     { Public declarations }
   end;
var
   frmQuestion1: TfrmQuestion1;
   iNumCakes: integer;
   sPassword: String;
implementation
{$R *.dfm}
//======================================================================
// Question 1.1 (3 marks)
//======================================================================
procedure TfrmQuestion1.FormCreate(Sender: TObject);
begin
   pnlQ1_4.Hide;
 btnQ1 4 3.Enabled := false;
 pnlO1 1.Color := clLime;
 pnlQ1 1.Font.Size := 15;
  pnlQ1_1.Caption := 'IT is FUN!';
end;
//======================================================================
// Question 1.2.1 (4 marks)
//======================================================================
procedure TfrmQuestion1.btnQ1 2 1Click(Sender: TObject);
var
   iNum1, iNum2: integer;
```

```
Copyright reserved Please turn over the Copyright reserved Please turn over
```
else

else

if (iNum1 > iNum2) then

begin

 iNum1 := StrToInt(edtNum1.Text); iNum2 := StrToInt(edtNum2.Text);

if (iNum2 > iNum1) then

 $edtQ1_2_1.Text := IntToStr(iNum1)$ 

edtQ1\_2\_1.Text := IntToStr(iNum2)

edtQ1 $2$  1.Text := 'Equal';

end;

```
 {OR
   if (iNum1 = iNum2) then
     edtQ1_2_1.Text := 'Equal'
   else
    edtQ1_2_1.Text:= intToStr(Max(iNum1,iNum2));}
end;
//======================================================================
// Question 1.2.2 (5 marks)
//======================================================================
procedure TfrmQuestion1.btnQ1 2 2Click(Sender: TObject);
// Provided code
var
   sWord1, sWord2: String;
   sTempWord: String;
begin
  sWord1 := edtWord1.Text;
  sWord2 := edtWord2.Text;
   sTempWord := sWord1;
   sWord1 := sWord2;
   sWord2 := sTempWord;
 edtWord1.Text := sWord1;
  edtWord2.Text := sWord2;
end;
//======================================================================
// Question 1.3.1 (5 Marks)
//======================================================================
procedure TfrmQuestion1.cmbNumCakesChange(Sender: TObject);
// Provided code
const
  PRICE = 159.50;
var
  rCost: Real;
begin
  iNumCakes := cmbNumCakes.ItemIndex + 1;
   imgCakePic.Picture.LoadFromFile('Pict' + IntToStr(iNumCakes) + 
'.PNG');
rCost:= iNumCakes * PRICE;
  edtCost.Text := FloatToStrF(rCost, ffCurrency, 6, 2);
end;
//======================================================================
// Question 1.3.2 (5 marks)
//======================================================================
procedure TfrmQuestion1.btnQ1 3Click(Sender: TObject);
// Provided code
const
 SUGAR = 375;var
 iSugarGrams,iSugarPacks:integer;
begin
 iSugarGrams := iNumCakes * SUGAR;
 edtSugarInGrams.Text:= IntToStr(iSugarGrams);
 iSugarPacks := Ceil (iSugarGrams / 1000);
 edtSugarPacks.Text := IntToStr(iSugarPacks);
```

```
//======================================================================
// Question 1.4.1 (4 marks)
//=====================================================================
procedure TfrmQuestion1.rgpQ1 4 1Click(Sender: TObject);
begin
  if (rgpQ1_4_1.ItemIndex = 0) OR (rgpQ1_4_1.ItemIndex = 2) then
    pnlQ1_4.Show
  else
    pnlQ1_4.Hide;
end;
```

```
//======================================================================
// Question 1.4.2 (11 marks)
//======================================================================
procedure TfrmQuestion1.btnQ1 4 2Click(Sender: TObject);
var
   i, iCountChar: Integer;
  bValid: Boolean;
begin
bValid := false;
  iCountChar := 0;
  sPassword := edtPassword.Text;
  if length(sPassword) >= 6 then
   begin
     if sPassword[1] in ['A' .. 'Z'] then
       for i := 2 to length(sPassword) do
         if sPassword[i] in ['$', '@', '#', '&'] then
           Inc(iCountChar);
       if iCountChar >= 2 then
        begin
           ShowMessage('Valid Password');
          btnQ1 4 3.Enabled := true;
           bValid := true;
```

```
 end;
     end;
     if (bValid = false) then
      begin
        ShowMessage('Invalid Password');
       edtPassword.Text := '';
      end;
end;
```

```
//======================================================================
                     // Question 1.4.3 (5 marks)
//======================================================================
procedure TfrmQuestion1.btnQ1 4 3Click(Sender: TObject);
```

```
begin
if sPassword[1] = 'Z' then
sPassword[1] := 'A'
else
sPassword[1] := char(ord(sPassword[1])+1);edtPassword.Text := sPassword;
end;
```

```
//======================================================================
// Question 1.5.1 (6 marks)
//======================================================================
procedure TfrmQuestion1.btnQ1 5 1Click(Sender: TObject);
var
   iNum: integer;
  rSquareRoot: Real;
begin
  redQ1_5_1.Clear;
   iNum := StrToInt(InputBox('Perfect Square', 'Enter number', ''));
  rSquareRoot := Sqrt(iNum);
   if rSquareRoot = trunc(rSquareRoot) then
     redQ1_5_1.Lines.Add(IntToStr(iNum) + ' is a perfect square.')
   else
    redQ1 5 1.Lines.Add(IntToStr(iNum) + ' is not a perfect square.');
end;
//======================================================================
// Question 1.5.2 (7 marks)
//======================================================================
procedure TfrmQuestion1.btnQ1 5 2Click(Sender: TObject);
// Provided code
const
  MULTIPLIER = 3;
var
   iSum, iNum: integer;
  sOutput: String;
begin
  redQ1_5_2.Clear;
 sOutput := '':iSum := 0;iNum := 1; repeat
     sOutput := sOutput + IntToStr(iNum) + ' ';
     iSum := iSum + iNum;
    iNum := iNum * MULTIPLIER;
 until iSum > 1000;
   redQ1_5_2.Lines.Add(sOutput);
end;
```
end.

#### **ANNEXURE E: SOLUTION FOR QUESTION 2**

#### **OBJECT CLASS:**

```
unit DCertificate U;
interface
uses Windows, Messages, SysUtils, Variants, Classes, Graphics, Controls, 
Forms, Dialogs, StdCtrls, ExtCtrls, ComCtrls, Spin, Math, DateUtils;
type
   TDigCertificate = class(TObject)
   private
     fCertHolder: String;
     fExpiryDate: String;
     fSecurityCode: String;
     fIssueNr: Integer;
   public
     constructor Create(sCertHolder, sExpdate: String; sCode: String; 
           iIssueNr: Integer);
     procedure increaseIssueNr;
     procedure resetExpiryDate;
     function hasExpired: boolean;
     procedure generateSecurityCode;
     function toString: String;
   end;
implementation
var
   sSysdate: String;
//====================================================================== 
// Question 2.1.1 (4 marks)
//====================================================================== 
constructor TDigCertificate.Create(sCertHolder, sExpdate: String; sCode: 
String;
   iIssueNr: Integer);
begin
  fCertHolder := sCertHolder;
   fExpiryDate := sExpdate;
   fSecurityCode := sCode;
   fIssueNr := iIssueNr;
end;
//====================================================================== 
// Question 2.1.2 (2 marks)
//====================================================================== 
procedure TDigCertificate.increaseIssueNr;
begin
   inc(fIssueNr);
end;
```

```
//======================================================================
                   // Question 2.1.3 (4 marks)
//======================================================================
procedure TDigCertificate.resetExpiryDate;
var
   sYear: String;
   iYear: Integer;
begin
   // Provided code
   ShortDateFormat := ('dd/mm/yyyy');
   sSysdate := FormatDateTime('dd/mm/yyyy', Date);
  sYear := Copy(sSysdate, 7, 4);
  iYear := StrToInt(sYear) + 1;
   fExpiryDate := Copy(sSysdate, 1, 6) + IntToStr(iYear);
   // OR
   // fExpiryDate := DateToStr(incYear(StrToDate(sSysDate), 1));
end;
//====================================================================== 
                   // Question 2.1.4 (5 marks)
//======================================================================
function TDigCertificate.hasExpired: boolean;
begin
   // Provided code
   sSysdate := FormatDateTime('dd/mm/yyyy', Date);
   ShowMessage(sSysdate);
   if StrToDate(fExpiryDate) < StrToDate(sSysdate) then
     Result := true;
   else
     Result := false;
end;
//======================================================================
// Question 2.1.5 (10 marks)
//======================================================================
procedure TDigCertificate.generateSecurityCode;
var
   iRNum, I: Integer;
   sSecurityCode: String;
   sChars: String;
   // sChar: String;
   // iRNum: Integer;
begin
   sSecurityCode := '';
   sChars := '0123456789ABCDEF';
   for I := 1 to 14 do
    if (I \mod 3 = 0) then
       sSecurityCode := sSecurityCode + ':'
     else
     begin
      iRNum := \text{random}(16) + 1; sSecurityCode := sSecurityCode + sChars[iRNum];
     end;
     fSecurityCode := sSecurityCode;
```

```
 // Alternative solution
   { for I := 1 to 10 do
    begin
   iRNum := Random(16);
    case iRNum of
   0 .. 9: sChar := IntToStr(iRNum);
    10: sChar := 'A';
 11: sChar := 'B';
 12: sChar := 'C';
 13: sChar := 'D';
14: sChar := 'E';
 15: sChar := 'F';
    end;
    // OR sChar := IntToHex(iRNum,1);
   if (I mod 2 = 0) AND NOT(I = 10) then
    sSecurityCode := sSecurityCode + sChar + ':'
    else
    sSecurityCode := sSecurityCode + sChar;
    end; }
end;
//======================================================================
                   // Question 2.1.6 (3 marks)
```

```
//======================================================================
function TDigCertificate.toString;
var
  sOut: String;
begin
  sOut := 'Digital certificate information:' + #13#13;
 sOut := sOut + 'Centificate holder: ' + #9 + fCertHolder + #13#13;sOut := sOut + 'Express' date: ' + #9 + fExpiryDate + #13#13; sOut := sOut + 'Security code: ' + #9 + fSecurityCode + #13#13;
  sOut := sOut + 'Issue number: ' + #9 + IntToStr(fIssueNr);
   result := sOut;
end;
```
end.

#### **MAIN FORM UNIT: QUESTION2\_U.PAS**

```
unit Question2_U;
interface
uses
   Windows, Messages, SysUtils, Variants, Classes, Graphics, Controls, 
Forms, Dialogs, DCertificate U, StdCtrls, ExtCtrls, ComCtrls, DateUtils,
Buttons;
type
   TfrmQuestion2 = class(TForm)
     Panel1: TPanel;
    Panel2: TPanel;
    Label1: TLabel;
    Panel3: TPanel;
     Panel4: TPanel;
   btnQ2 2 1: TButton;
    btnQ2 2 2: TButton;
     redOutput: TRichEdit;
     btnClose: TBitBtn;
    btnReset: TBitBtn;
    pnlDate: TPanel;
     edtCertificateHolder: TEdit;
     pnlQ2_Buttons: TPanel;
     btnQ2_2_3: TButton;
    procedure btnQ2 2 1Click(Sender: TObject);
    procedure btnQ2 2 2Click(Sender: TObject);
    procedure FormCreate(Sender: TObject);
     procedure btnResetClick(Sender: TObject);
   procedure btnQ2_2_3Click(Sender: TObject);
  private
     { Private declarations }
     objDigCert: TDigCertificate;
   public
     { Public declarations }
   end;
var
   frmQuestion2: TfrmQuestion2;
   sSysDate: String;
implementation
\{\$R \star.dfm\}// =====================================================================
// Question 2.2.1 (19 marks)
// =====================================================================
procedure TfrmQuestion2.btnQ2 2 1Click(Sender: TObject);
var
   tFile: TextFile;
  sLine, sCertHolder, sHolder, sExpDate, sCode: String;
   iIssueNr, iPos, iPosHash, iPosDash: Integer;
  bFound: boolean;
begin
```

```
 iIssueNr := 0;
   bFound := false;
   sCertHolder := edtCertificateHolder.Text;
   AssignFile(tFile, 'DigitalCertificates.txt');
   try
     reset(tFile); 
   except
     ShowMessage('File not found');
     EXIT;
   end;
   while NOT eof(tFile) and NOT(bFound) do
    begin
     readln(tFile, sLine);
    iPos := pos(';', sLine);sHolder := copy(sLine, 1, iPos - 1);
     if (sCertHolder = sHolder) then
      begin
       bFound := true;
       Delete(sLine, 1, iPos);
       iPosHash := pos('#', sLine);
       iIssueNr := strToInt(copy(sLine, 1, iPosHash - 1));
      delete(sLine, 1, iPosHash);
       iPosHash := pos('#', sLine);
      sExpDate := copy(sLine, 1, iPosHash - 1); sCode := copy(sLine, iPosHash + 1);
     end;
   end;
if bFound then
    begin
objDigCert := TDigCertificate.Create(sCertHolder, 
           sExpDate, sCode, iIssueNr);
       pnlQ2_Buttons.Visible := true;
end
   else
   begin
     pnlQ2_Buttons.Visible := false;
     ShowMessage(sCertHolder + ' was not found');
    end;
end;
// =====================================================================
// Question 2.2.2 (3 marks)
// =====================================================================
procedure TfrmQuestion2.btnQ2 2 2Click(Sender: TObject);
begin
   redOutput.Lines.Clear;
   redOutput.Lines.Add(objDigCert.toString);
end;
```

```
// =====================================================================
                    // Question 2.2.3 (8 marks)
// =====================================================================
procedure TfrmQuestion2.btnQ2 2 3Click(Sender: TObject);
var
   sAnsw: String;
begin
   if NOT(objDigCert.hasExpired) then
   begin
     ShowMessage('Digital certificate has not expired');
    end
   else
    begin
     sAnsw := InputBox('Validation', 'Digital certificate has expired.' 
           + #13 + 'Do you want to renew your digital certificate 
           (Y/N)?', 'Y');
     if UpperCase(sAnsw) = 'Y' then
      begin
       objDigCert.resetExpiryDate;
       objDigCert.increaseIssueNr;
       objDigCert.generateSecurityCode;
      end;
    end;
    btnQ2_2_2.Click;
end;
// =====================================================================
// Provided code
// =====================================================================
procedure TfrmQuestion2.FormCreate(Sender: TObject);
begin
   ShortDateFormat := ('dd/mm/yyyy');
   DateSeparator := '/';
   sSysDate := FormatDateTime('dd/mm/yyyy', Date);
   pnlDate.Caption := sSysDate;
   redOutput.Paragraph.TabCount := 1;
   redOutput.Paragraph.Tab[0] := 120;
   pnlQ2_Buttons.Visible := false;
//pnlDate.Caption := '17/10/2017'; //Set date for test purposes
end;
procedure TfrmQuestion2.btnResetClick(Sender: TObject);
begin
   pnlQ2_Buttons.Visible := false;
   edtCertificateHolder.Clear;
   edtCertificateHolder.SetFocus;
   redOutput.Clear;
end;
// =====================================================================
```
end.

#### **ANNEXURE F: SOLUTION FOR QUESTION 3**

```
unit Question3_U;
interface
uses
  Windows, Messages, SysUtils, Variants, Classes, Graphics, Controls, 
Forms, Dialogs, StdCtrls, Buttons, ExtCtrls, Grids, ComCtrls;
type
   TfrmQuestion3 = class(TForm)
     pnlBtn: TPanel;
     btnClose: TBitBtn;
     btnQues31: TButton;
     btnQues33: TButton;
     btnQues32: TButton;
     redQues3: TRichEdit;
     pnlHeading: TPanel;
     procedure FormCreate(Sender: TObject);
     procedure btnQues31Click(Sender: TObject);
     procedure btnQues32Click(Sender: TObject);
     procedure Display(iStartWeek: integer);
     procedure WriteToFile(iWeekNumber: integer);
     procedure btnQues33Click(Sender: TObject);
   private
    { Private declarations }
   public
     { Public declarations }
   end;
var
   frmQuestion3: TfrmQuestion3;
implementation
\{\$R \star.dfm\}{S^R}//======================================================================
//Provided code
//======================================================================
var
    arrDepartments : array[1..8] of String = (
          'PCs &Laptops', 'Tablets & eReaders', 'Software',
          'Printers, Toners and Ink', 'Cellphones', 'Games & Drones ',
          'Network equipment', 'Accessories');
arrSales: array [1..8, 1..6] of Real = (
   (935.89, 965.99, 4056.77,5023.89, 3802.66, 1146.98),
   (2667.78, 2491.78, 1989.65, 2647.88,1601.56, 1921.99),
   (6702.45, 4271.56, 3424.45, 3924.55, 3085.45,3359.77),
   (6662.34, 6658.45, 8075.43, 2360.66, 2635.44, 7365.69),
   (16405.33, 9741.37, 13381.56, 18969.76, 8604.55, 20207.56),
   (10515.29, 7582.66, 9856.56, 7537.68, 9115.67, 8401.55),
   (7590.99, 9212.65, 9070.98, 6439.99, 7984.88, 8767.45),
   (9220.65, 8097.99, 10067.44, 9960.87, 10109.56, 6571.66));
iStartWeek: Integer = 1;
```

```
//======================================================================
// Question 3.1 (7 marks)
//======================================================================
procedure TfrmQuestion3.btnQ3 1Click(Sender: TObject);
var
   iRow, iCol : Integer;
   sLine : String;
begin
   Display(iStartWeek); // Display headings
end;
//======================================================================
//Procedure Display
//======================================================================
procedure TfrmQuestion3.Display(iStartWeek: Integer);
var
   sLine: String;
   iRow, iCol: Integer;
   I: Integer;
begin
   sLine := 'Department' + #9;
   for I := iStartWeek to iStartWeek + 5 do
    sLine := sLine + 'Week ' + IntToStr(I) + #9;
   redQ3.Lines.Add(sLine);
   for iRow := 1 to Length(arrDepartments) do
   begin
     sLine := arrDepartments[iRow] + #9;
     for iCol := 1 to 6 do
     begin
      sLine := sLine + FloatToStrF(arrSales[iRow, iCol], ffCurrency, 8,
                2) + #9;
     end;
     redQ3.Lines.Add(sLine);
   end;
end;
//======================================================================
// Question 3.2 (14 marks)
//======================================================================
procedure TfrmQuestion3.btnQ3_2Click(Sender: TObject);
 function AvgForWeekX(WeekNr: Integer): Real;
   // Local function
   var
     iRow: Integer;
     rSum, rAvg: Real;
   begin
    rSum := 0; for iRow := 1 to Length(arrDepartments) do
       rSum := rSum + arrSales[iRow, WeekNr];
     rAvg := rSum / Length(arrDepartments);
     Result := rAvg;
   end;
   var
    iRow, iCol, iCountWeek : Integer;
    rAvg : Real;
```
end; // for iCol

iRow, iCol: Integer;

Inc(iStartWeek);

WriteToFile(iStartWeek);

for iCol := 1 to 5 do

// **Question 3.3 (16 marks)**

end;

var

begin

### NSC – Marking Guidelines

```
begin
   //Display the underperforming departments per week.
  redQ3.Clear;
   redQ3.Lines.Add('Underperforming departments per week:');
   for iCol := 1 to 6 do
  begin
     rAvg := AvgForWeekX(iCol);
     redQ3.Lines.Add('Week ' + IntToStr(iCol)
         + ': ' + 'Avg sales: ' + FloatToStrF(rAvg, ffCurrency, 8, 2));
for iRow := 1 to Length(arrDepartments) do
     begin
       if arrSales[iRow, iCol] < rAvg then
       begin
         redQ3.Lines.Add(arrDepartments[iRow] + #9 + 
         FloatToStrF(arrSales[iRow, iCol], ffCurrency, 8, 2));
       end;
     end; // for iRow
     redQ3.Lines.Add(' ');
```
//======================================================================

//======================================================================

 redQ3.Clear; Display(iStartWeek); end; procedure TfrmQuestion3.WriteToFile(iWeekNumber: integer); var tFile: TextFile; iRow : Integer; begin AssignFile(tFile, 'Week ' + IntToStr(iWeekNumber) + '.txt'); Rewrite(tFile); for iRow := 1 to Length(arrDepartments) do Writeln(tFile, arrDepartments[iRow]+':'+ FloatToStrF(arrVerkope[iRow, 1], ffCurrency, 6, 2)); CloseFile(tFile); end;

procedure TfrmQuestion3.btnQ3 3Click(Sender: TObject);

arrSales[iRow, iCol] := arrSales[iRow, iCol + 1];

 $arrSales[iRow, 6] := random(4501) + 500 + random;$ 

for iRow := 1 to Length(arrDepartments) do

for iRow := 1 to Length(arrDepartments) do

```
//======================================================================
//Provided code
//======================================================================
procedure TfrmQuestion3.FormCreate(Sender: TObject);
var
  iCol : Integer;
begin
   //*** PROVIDED CODE>> DO NOT CHANGE !!! ***
{$Region Provided Code}
   //Setup the columns in the richEdit
  frmQuestion3.Width := 780;
  redQues3.Paragraph.TabCount := 6;
   redQues3.Paragraph.Tab[0] := 175;
   for iCol := 1 to 6 do
      redQues3.Paragraph.Tab[iCol] := 175 + (65*iCol);
  CurrencyString := 'R ';
 ThousandSeparator := ' ';
{$EndRegion}
end;
end.
```